# <span id="page-0-0"></span>Package 'dynamicTreeCut'

July 2, 2014

Version 1.62

Date 2013-01-27

Title Methods for detection of clusters in hierarchical clustering dendrograms.

#### Author

Peter Langfelder <Peter.Langfelder@gmail.com> and Bin Zhang <br/>sbinzhang.ucla@gmail.com>,with contributions from Steve Horvath <SHorvath@mednet.ucla.edu>

Maintainer Peter Langfelder <Peter.Langfelder@gmail.com>

**Depends** R  $(>= 2.3.0)$ , stats

ZipData no

License GPL  $(>= 2)$ 

Description Contains methods for detection of clusters in hierarchical clustering dendrograms.

URL <http://www.genetics.ucla.edu/labs/horvath/CoexpressionNetwork/BranchCutting/>

NeedsCompilation no

Repository CRAN

Date/Publication 2014-04-22 07:23:28

# R topics documented:

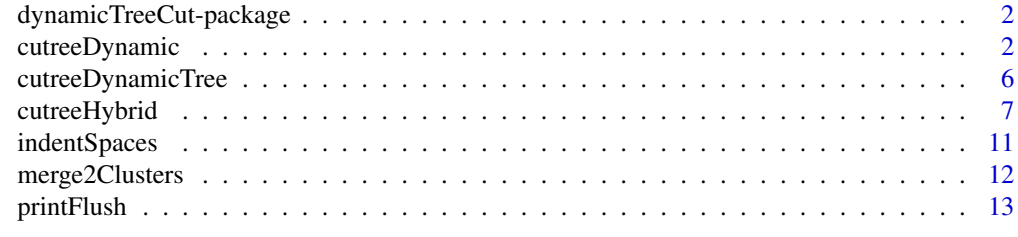

**Index** 2008 **[14](#page-13-0)** 

```
dynamicTreeCut-package
```
*Methods for detection of clusters in hierarchical clustering dendrograms.*

# Description

Contains methods for detection of clusters in hierarchical clustering dendrograms.

# Details

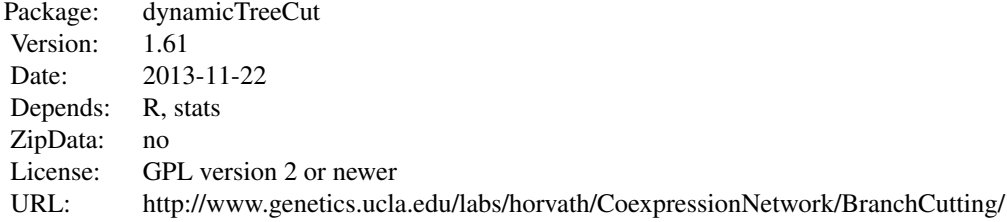

Index:

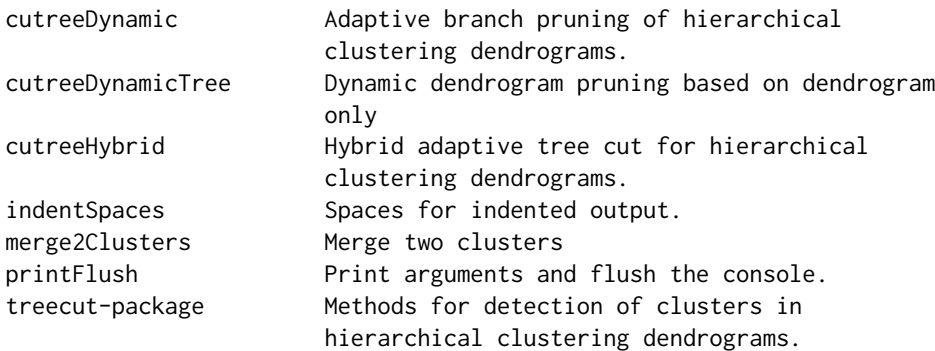

# Author(s)

Peter Langfelder <Peter.Langfelder@gmail.com> and Bin Zhang <br/> <br/> <br/>chang.ucla@gmail.com>, with contributions from Steve Horvath <SHorvath@mednet.ucla.edu>

Maintainer: Peter Langfelder <Peter.Langfelder@gmail.com>

<span id="page-1-1"></span>cutreeDynamic *Adaptive branch pruning of hierarchical clustering dendrograms.*

# cutreeDynamic 3

#### Description

This wrapper provides a common access point for two methods of adaptive branch pruning of hierarchical clustering dendrograms.

#### Usage

```
cutreeDynamic(
      dendro, cutHeight = NULL, minClusterSize = 20,
      # Basic tree cut options
      method = "hybrid", distM = NULL,
      deepSplit = (ifelse(method=="hybrid", 1, FALSE)),
      # Advanced options
      maxCoreScatter = NULL, minGap = NULL,
      maxAbsCoreScatter = NULL, minAbsGap = NULL,
      minSplitHeight = NULL, minAbsSplitHeight = NULL,
      # External (user-supplied) measure of branch split
      externalBranchSplitFnc = NULL, minExternalSplit = NULL,
      externalSplitOptions = list(),
      externalSplitFncNeedsDistance = NULL,
      assumeSimpleExternalSpecification = TRUE,
      # PAM stage options
      pamStage = TRUE, pamRespectsDendro = TRUE,
      useMedoids = FALSE, maxDistToLabel = NULL,
      maxPamDist = cutHeight,
      respectSmallClusters = TRUE,
      # Various options
      verbose = 2, indent = 0)
```
#### Arguments

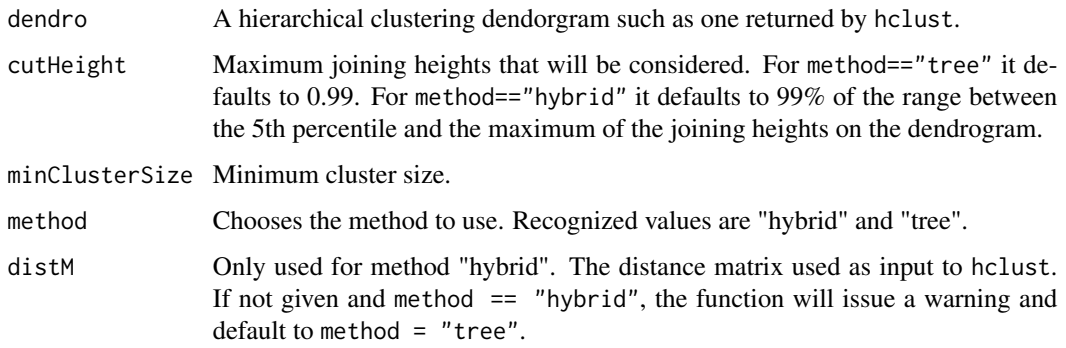

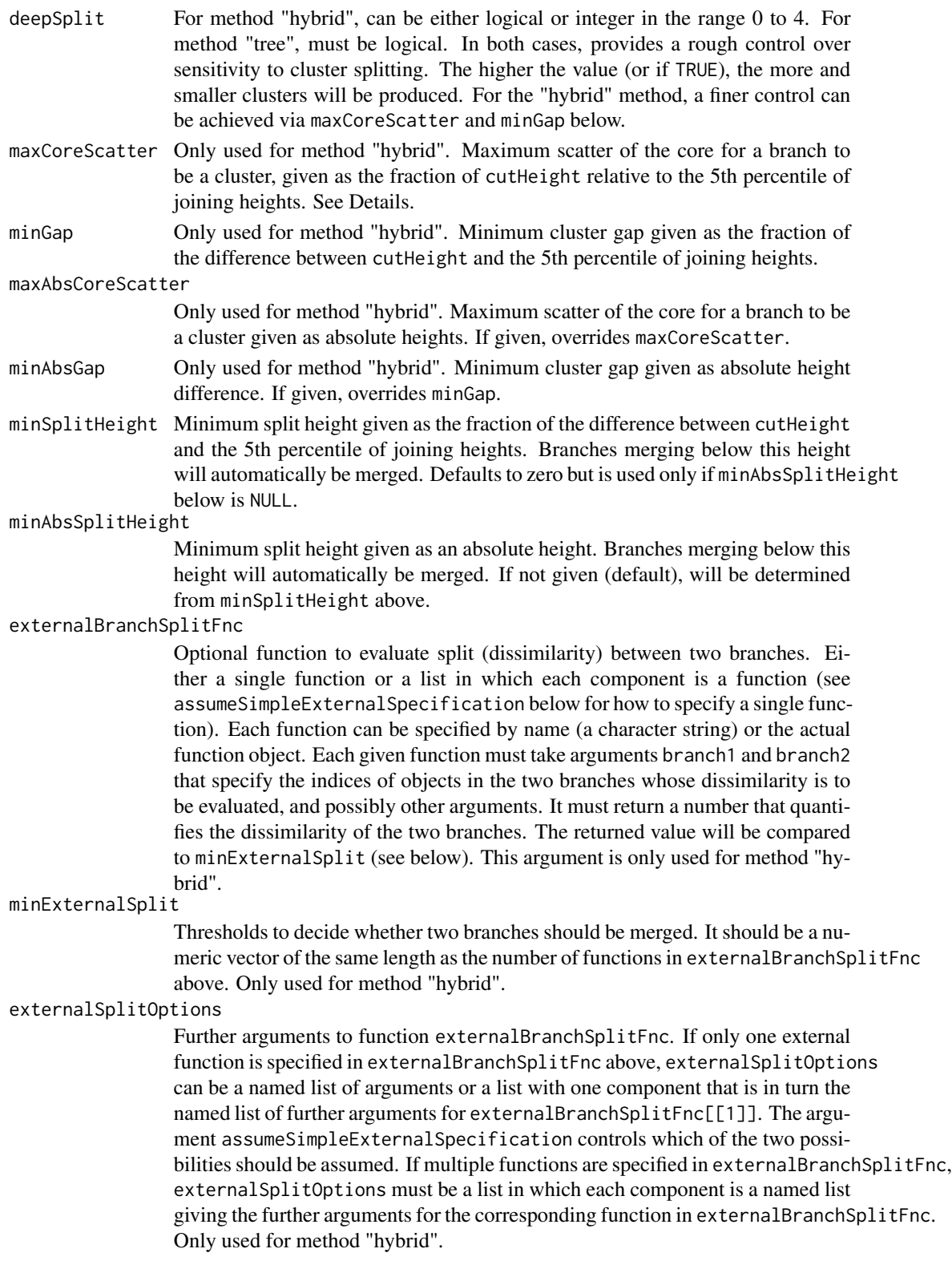

#### externalSplitFncNeedsDistance

Optional specification of whether the external branch split functions need the distance matrix as one of their arguments. Either NULL or a logical vector with one element per branch split function that specifies whether the corresponding branch split function expects the distance matrix as one of its arguments. The default NULL is interpreted as a vector of TRUE. When dealing with a large number of objects, setting this argument to FALSE whenever possible can prevent unnecessary memory utilization.

#### assumeSimpleExternalSpecification

Logical: when minExternalSplit above is a scalar (has length 1), should the function assume a simple specification of externalBranchSplitFnc and externalSplitOptions? If TRUE, externalBranchSplitFnc is taken as the function specification and externalSplitOptions the named list of options. This is suitable for simple direct calls of this function. If FALSE, externalBranchSplitFnc is assumed to be a list with a single component which specifies the function, and externalSplitOptions is a list with one component that is in turn the named list of further arguments for externalBranchSplitFnc[[1]].

pamStage Only used for method "hybrid". If TRUE, the second (PAM-like) stage will be performed.

#### pamRespectsDendro

Logical, only used for method "hybrid". If TRUE, the PAM stage will respect the dendrogram in the sense that objects and small clusters will only be assigned to clusters that belong to the same branch that the objects or small clusters being assigned belong to.

- useMedoids Only used for method "hybrid" and only if labelUnlabeled==TRUE. If TRUE, the second stage will be use object to medoid distance; if FALSE, it will use average object to cluster distance. The default (FALSE) is recommended.
- maxDistToLabel Deprecated, use maxPamDist instead. Only used for method "hybrid" and only if labelUnlabeled==TRUE. Maximum object distance to closest cluster that will result in the object assigned to that cluster.
- maxPamDist Only used for method "hybrid" and only if labelUnlabeled==TRUE. Maximum object distance to closest cluster that will result in the object assigned to that cluster. Defaults to cutHeight.

#### respectSmallClusters

- Only used for method "hybrid" and only if labelUnlabeled==TRUE. If TRUE, branches that failed to be clusters in stage 1 only because of insufficient size will be assigned together in stage 2. If FALSE, all objects will be assigned individually.
- verbose Controls the verbosity of the output. 0 will make the function completely quiet, values up to 4 gradually increase verbosity.
- indent Controls indentation of printed messages (see verbose above). Each unit adds two spaces before printed messages; useful when several functions' output is to be nested.

#### Details

This is a wrapper for two related but different methods for cluster detection in hierarchical clustering dendrograms.

In order to make the shape parameters maxCoreScatter and minGap more universal, their values are interpreted relative to cutHeight and the 5th percetile of the merging heights (we arbitrarily chose the 5th percetile rather than the minimum for reasons of stability). Thus, the absolute maximum allowable core scatter is calculated as maxCoreScatter  $\star$  (cutHeight - refHeight) + refHeight and the absolute minimum allowable gap as minGap  $\star$  (cutHeight - refHeight), where refHeight is the 5th percentile of the merging heights.

#### Value

A vector of numerical labels giving assignment of objects to modules. Unassigned objects are labeled 0, the largest module has label 1, next largest 2 etc.

#### Author(s)

Peter Langfelder, <Peter.Langfelder@gmail.com>

#### References

Langfelder P, Zhang B, Horvath S, 2007. [http://www.genetics.ucla.edu/labs/horvath/Coexp](http://www.genetics.ucla.edu/labs/horvath/CoexpressionNetwork/BranchCutting)ressionNetwork/ [BranchCutting](http://www.genetics.ucla.edu/labs/horvath/CoexpressionNetwork/BranchCutting)

#### See Also

[hclust](#page-0-0), [cutreeHybrid](#page-6-1), [cutreeDynamicTree](#page-5-1).

<span id="page-5-1"></span>cutreeDynamicTree *Dynamic dendrogram pruning based on dendrogram only*

### Description

Detect clusters in a hierarchical dendrogram using a variable cut height approach. Uses only the information in the dendrogram itself is used (which may give incorrect assignment for outlying objects).

#### Usage

```
cutreeDynamicTree(dendro, maxTreeHeight = 1, deepSplit = TRUE, minModuleSize = 50)
```
#### Arguments

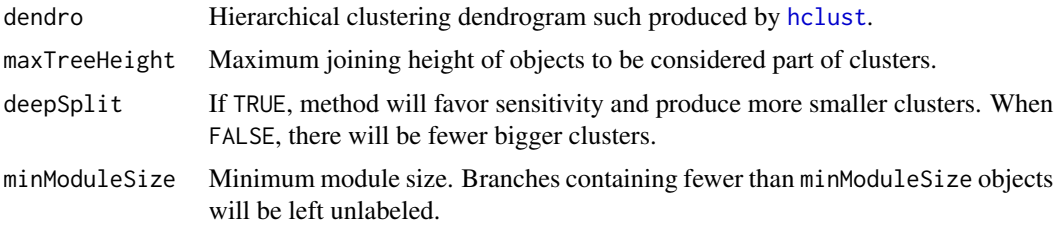

<span id="page-5-0"></span>

# <span id="page-6-0"></span>cutreeHybrid 7

#### Details

A variable height branch pruning technique for dendrograms produced by hierarchical clustering. Initially, branches are cut off at the height maxTreeHeight; the resulting clusters are then examined for substructure and if subclusters are detected, they are assigned separate labels. Subclusters are detected by structure and are required to have a minimum of minModuleSize objects on them to be assigned a separate label. A rough degree of control over what it means to be a subcluster is implemented by the parameter deepSplit.

#### Value

A vector of numerical labels giving assignment of objects to modules. Unassigned objects are labeled 0, the largest module has label 1, next largest 2 etc.

#### Author(s)

Bin Zhang, <binzhang.ucla@gmail.com>, with contributions by Peter Langfelder, <Peter.Langfelder@gmail.com>.

#### References

<http://www.genetics.ucla.edu/labs/horvath/CoexpressionNetwork/BranchCutting>

#### See Also

[hclust](#page-0-0), [cutreeHybrid](#page-6-1)

<span id="page-6-1"></span>cutreeHybrid *Hybrid adaptive tree cut for hierarchical clustering dendrograms.*

### Description

Detect clusters in a dendorgram produced by the function hclust.

#### Usage

```
cutreeHybrid(
     # Input data: basic tree cutiing
     dendro, distM,
     # Branch cut criteria and options
     cutHeight = NULL, minClusterSize = 20, deepSplit = 1,
     # Advanced options
     maxCoreScatter = NULL, minGap = NULL,
     maxAbsCoreScatter = NULL, minAbsGap = NULL,
     minSplitHeight = NULL, minAbsSplitHeight = NULL,
```

```
# External (user-supplied) measure of branch split
externalBranchSplitFnc = NULL, minExternalSplit = NULL,
externalSplitOptions = list(),
externalSplitFncNeedsDistance = NULL,
assumeSimpleExternalSpecification = TRUE,
```

```
# PAM stage options
pamStage = TRUE, pamRespectsDendro = TRUE,
useMedoids = FALSE,
maxPamDist = cutHeight,
respectSmallClusters = TRUE,
```

```
# Various options
verbose = 2, indent = 0)
```
# Arguments

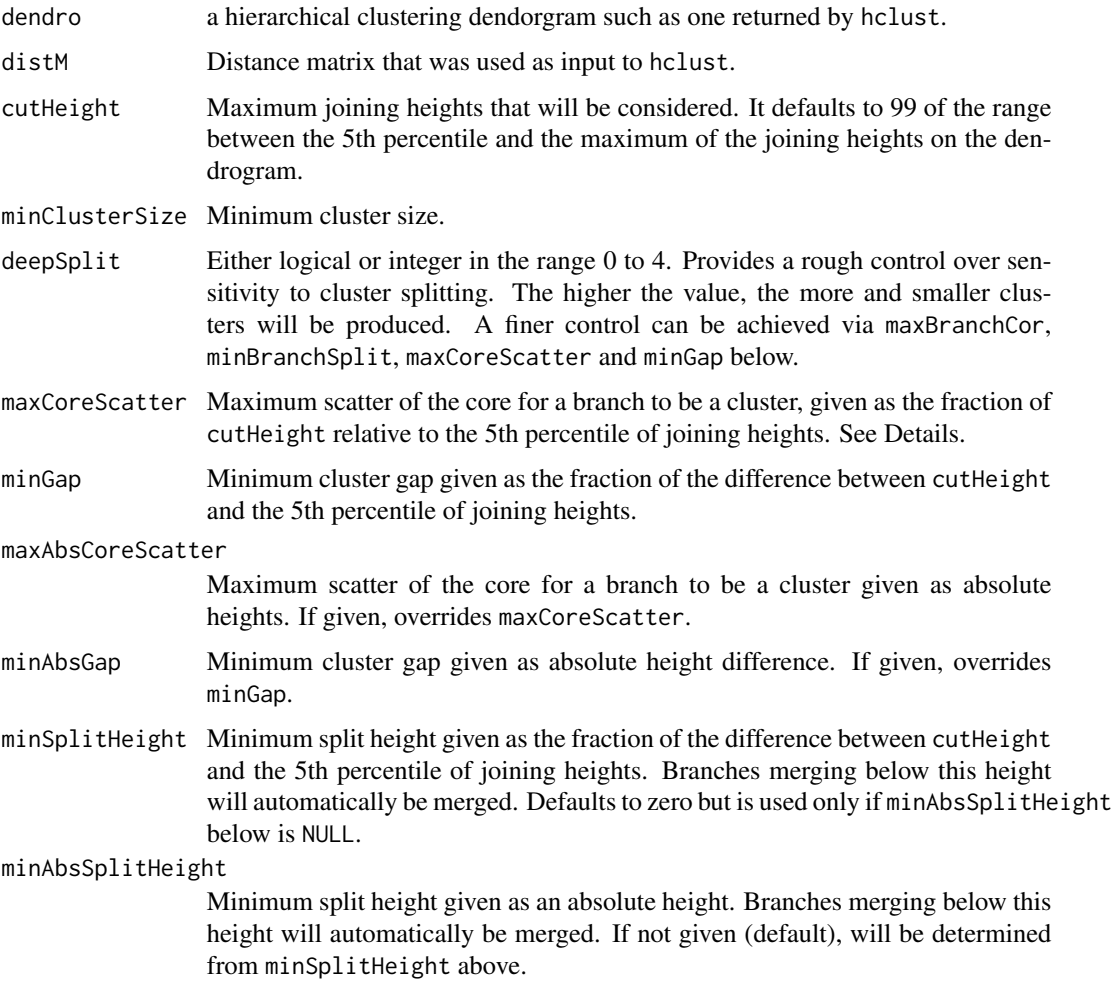

#### externalBranchSplitFnc

Optional function to evaluate split (dissimilarity) between two branches. Either a single function or a list in which each component is a function (see assumeSimpleExternalSpecification below for how to specify a single function). Each function can be specified by name (a character string) or the actual function object. Each given function must take arguments branch1 and branch2 that specify the indices of objects in the two branches whose dissimilarity is to be evaluated, and possibly other arguments. It must return a number that quantifies the dissimilarity of the two branches. The returned value will be compared to minExternalSplit (see below). This argument is only used for method "hybrid".

#### minExternalSplit

Thresholds to decide whether two branches should be merged. It should be a numeric vector of the same length as the number of functions in externalBranchSplitFnc above. Only used for method "hybrid".

#### externalSplitOptions

Further arguments to function externalBranchSplitFnc. If only one external function is specified in externalBranchSplitFnc above, externalSplitOptions can be a named list of arguments or a list with one component that is in turn the named list of further arguments for externalBranchSplitFnc[[1]]. The argument assumeSimpleExternalSpecification controls which of the two possibilities should be assumed. If multiple functions are specified in externalBranchSplitFnc, externalSplitOptions must be a list in which each component is a named list giving the further arguments for the corresponding function in externalBranchSplitFnc. Only used for method "hybrid".

#### externalSplitFncNeedsDistance

Optional specification of whether the external branch split functions need the distance matrix as one of their arguments. Either NULL or a logical vector with one element per branch split function that specifies whether the corresponding branch split function expects the distance matrix as one of its arguments. The default NULL is interpreted as a vector of TRUE. When dealing with a large number of objects, setting this argument to FALSE whenever possible can prevent unnecessary memory utilization.

#### assumeSimpleExternalSpecification

Logical: when minExternalSplit above is a scalar (has length 1), should the function assume a simple specification of externalBranchSplitFnc and externalSplitOptions? If TRUE, externalBranchSplitFnc is taken as the function specification and externalSplitOptions the named list of options. This is suitable for simple direct calls of this function. If FALSE, externalBranchSplitFnc is assumed to be a list with a single component which specifies the function, and externalSplitOptions is a list with one component that is in turn the named list of further arguments for externalBranchSplitFnc[[1]].

pamStage Logical, only used for method "hybrid". If TRUE, the second (PAM-like) stage will be performed.

#### pamRespectsDendro

Logical, only used for method "hybrid". If TRUE, the PAM stage will respect the dendrogram in the sense an object can be PAM-assigned only to clusters that lie

<span id="page-9-0"></span>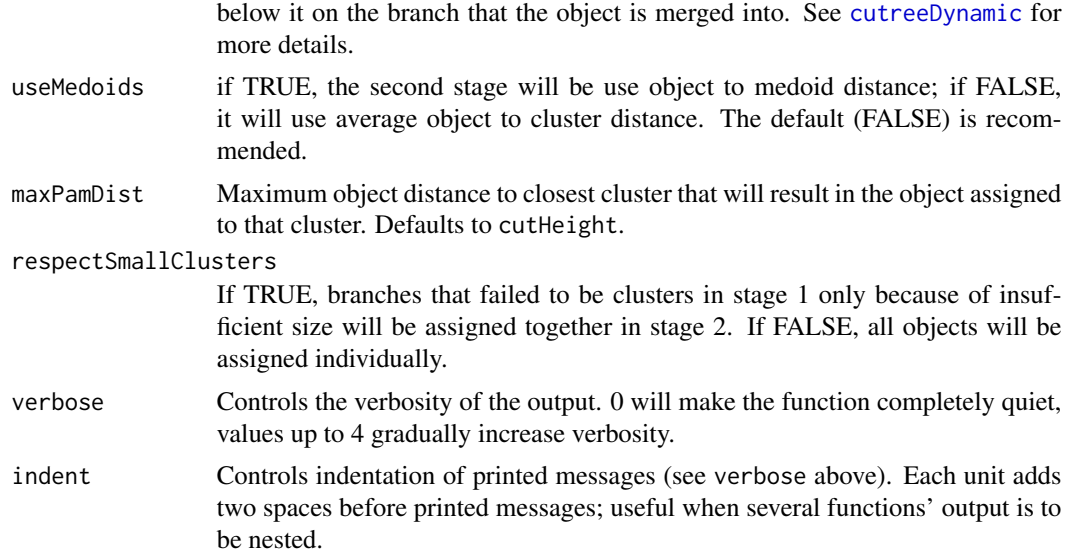

# Details

The function detects clusters in a hierarchical dendrogram based on the shape of branches on the dendrogram. For details on the method, see [http://www.genetics.ucla.edu/labs/horvath/](http://www.genetics.ucla.edu/labs/horvath/CoexpressionNetwork/BranchCutting) [CoexpressionNetwork/BranchCutting](http://www.genetics.ucla.edu/labs/horvath/CoexpressionNetwork/BranchCutting).

In order to make the shape parameters maxCoreScatter and minGap more universal, their values are interpreted relative to cutHeight and the 5th percetile of the merging heights (we arbitrarily chose the 5th percetile rather than the minimum for reasons of stability). Thus, the absolute maximum allowable core scatter is calculated as maxCoreScatter  $*$  (cutHeight - refHeight) + refHeight and the absolute minimum allowable gap as minGap  $\star$  (cutHeight - refHeight), where refHeight is the 5th percentile of the merging heights.

# Value

A list containg the following elements:

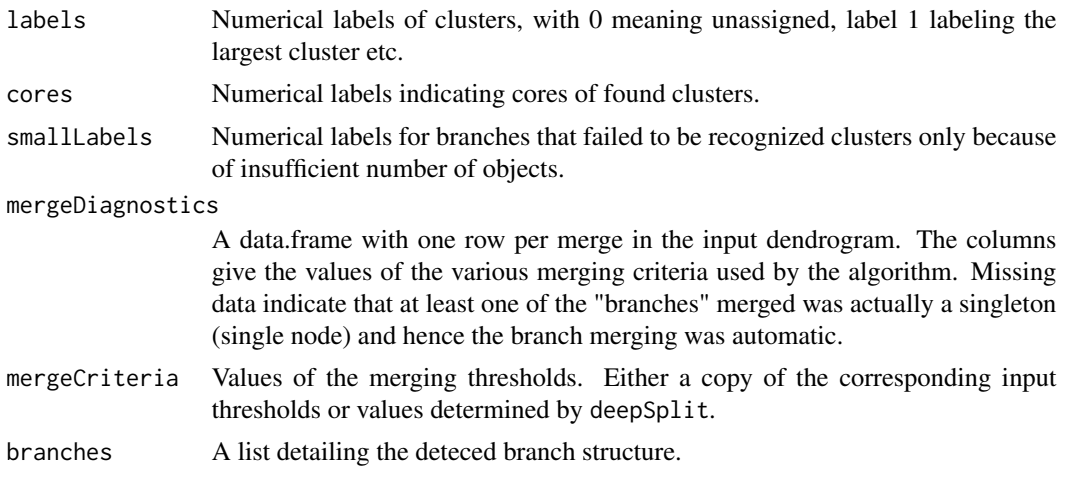

# <span id="page-10-0"></span>indentSpaces 11

# Author(s)

Peter Langfelder, <Peter.Langfelder@gmail.com>

# References

Langfelder P, Zhang B, Horvath S, 2007. [http://www.genetics.ucla.edu/labs/horvath/Coexp](http://www.genetics.ucla.edu/labs/horvath/CoexpressionNetwork/BranchCutting)ressionNetwork/ [BranchCutting](http://www.genetics.ucla.edu/labs/horvath/CoexpressionNetwork/BranchCutting)

#### See Also

[hclust](#page-0-0), [as.dist](#page-0-0)

indentSpaces *Spaces for indented output.*

# Description

Returns a character string containing two times indent spaces.

#### Usage

```
indentSpaces(indent = 0)
```
# Arguments

indent Desired level of indentation. The number of returned spaces will be twice this argument.

# Value

A character string containing spaces, of length twice indent.

#### Author(s)

Peter Langfelder, <Peter.Langfelder@gmail.com>

#### Examples

```
spaces = indentspaces(0);print(paste(spaces, "This output is not indented..."));
spaces = indentSpaces(1);
print(paste(spaces, "...while this one is."))
```
<span id="page-11-0"></span>merge2Clusters *Merge two clusters.*

#### Description

Merge 2 clusters into 1.

# Usage

merge2Clusters(labels, mainClusterLabel, minorClusterLabel)

# Arguments

labels a vector or factor giving the cluster labels mainClusterLabel label of the first merged cluster. The merged cluster will have this label. minorClusterLabel label of the second merged cluster.

# Value

A vector or factor of the merged labels.

# Author(s)

Bin Zhang and Peter Langfelder

# Examples

```
options(stringsAsFactors = FALSE);
# Works with character labels:
labels = c(rep("grey", 5), rep("blue", 2), rep("red", 3))merge2Clusters(labels, "blue", "red")
# Works with factor labels:
labelsF = factor(labels)
merge2Clusters(labelsF, "blue", "red")
# Works also with numeric labels:
labelsN = as.numeric(factor(labels))
labelsN
merge2Clusters(labelsF, 1, 3)
```
<span id="page-12-0"></span>

# Description

Passes all its arguments unchaged to the standard print function; after the execution of print it flushes the console, if possible.

#### Usage

```
printFlush(...)
```
# Arguments

... Arguments to be passed to the standard [print](#page-0-0) function.

# Details

Passes all its arguments unchaged to the standard print function; after the execution of print it flushes the console, if possible.

### Value

Returns the value of the [print](#page-0-0) function.

### Author(s)

Peter Langfelder, <Peter.Langfelder@gmail.com>

#### See Also

[print](#page-0-0)

# <span id="page-13-0"></span>Index

∗Topic cluster cutreeDynamic, [2](#page-1-0) cutreeHybrid, [7](#page-6-0) ∗Topic misc cutreeDynamicTree, [6](#page-5-0) merge2Clusters, [12](#page-11-0) ∗Topic package dynamicTreeCut-package, [2](#page-1-0) ∗Topic print indentSpaces, [11](#page-10-0) printFlush, [13](#page-12-0)

as.dist, *[11](#page-10-0)*

cutreeDynamic, [2,](#page-1-0) *[10](#page-9-0)* cutreeDynamicTree, *[6](#page-5-0)*, [6](#page-5-0) cutreeHybrid, *[6,](#page-5-0) [7](#page-6-0)*, [7](#page-6-0)

dynamicTreeCut *(*dynamicTreeCut-package*)*, [2](#page-1-0) dynamicTreeCut-package, [2](#page-1-0)

hclust, *[6,](#page-5-0) [7](#page-6-0)*, *[11](#page-10-0)*

indentSpaces, [11](#page-10-0)

merge2Clusters, [12](#page-11-0)

print, *[13](#page-12-0)* printFlush, [13](#page-12-0)